#### <span id="page-0-2"></span>Qlik Compose for Data Warehouses 6.5 Release Notes - November 2019

This document describes the new features and enhancements provided in this release of Qlik Compose for Data Warehouses, and lists the resolved and known issues in this version.

In these release notes:

- Attunity Product [Compatibility](#page-0-0)
- Features and [Enhancements](#page-0-1)
- **Support for Silent [Installation](#page-1-0)**
- **[Deprecated](#page-1-1) Databases**
- Resolved Issues and Customer Requested [Enhancements](#page-2-0)
- **X** [Known](#page-7-0) Issues

#### <span id="page-0-0"></span>Attunity Product Compatibility

Attunity Compose for Data Warehouses 6.5 is compatible with the following Attunity products only:

- **Attunity Replicate**: Versions 5.5, 6.5, 6.4, and 6.3 during the grace period
- <span id="page-0-1"></span>**Attunity Enterprise Manager (AEM)**: Version 6.5

#### Features and Enhancements

- **Project Documentation:** To prevent sensitive data from being visible in the project documentation, you can now exclude specific sections from being displayed. These sections include information relating to the Model, ETL Sets, Data Mart Sets, Databases.
- **Environment Banner:** It is now possible to display a banner with the environment title (name) at the top of the project window. This allows Compose designers to see the project environment (Development, Test, Acceptance, Production, or Other) at a glance and edit the project accordingly.

The environment title and name can be specified either when adding a new project or in the new **Environment** tab in the project settings.

#### **Performance:**

- Significantly improved performance when performing Full Load of large data sets to Microsoft Azure SQL Data Warehouse.
- Improved UI performance when selecting Facts and Dimensions for a Star Schema.
- **Diagnostics Package:** Added an option to download a diagnostics package when advanced troubleshooting is required. The new option appears as "Create Diagnostics Package..." in the **Project** menu.
- **Preserve Column Names:** In previous versions, when discovering columns with identical names (in different tables), the attribute name in Compose would be given a numerical suffix (e.g. column **id** would become **id\_01**, **id\_02**, and so forth). From this version, the attribute name in Compose will be identical to the source column name, regardless of how many columns with the same name exist in the source.

### <span id="page-1-0"></span>Support for Silent Installation

Attunity Compose for Data Warehouses can now be installed silently (i.e. without requiring user interaction). This is useful if, for example, you need to install the product on several machines throughout your organization. Silent upgrade and uninstallation are also supported.

#### <span id="page-1-1"></span>Deprecated Databases

Teradata is no longer a supported database as a Source or Data Warehouse endpoint.

## <span id="page-2-0"></span>Resolved Issues and Customer Requested **Enhancements**

The following are the resolved issues and customer requested enhancements in this release:

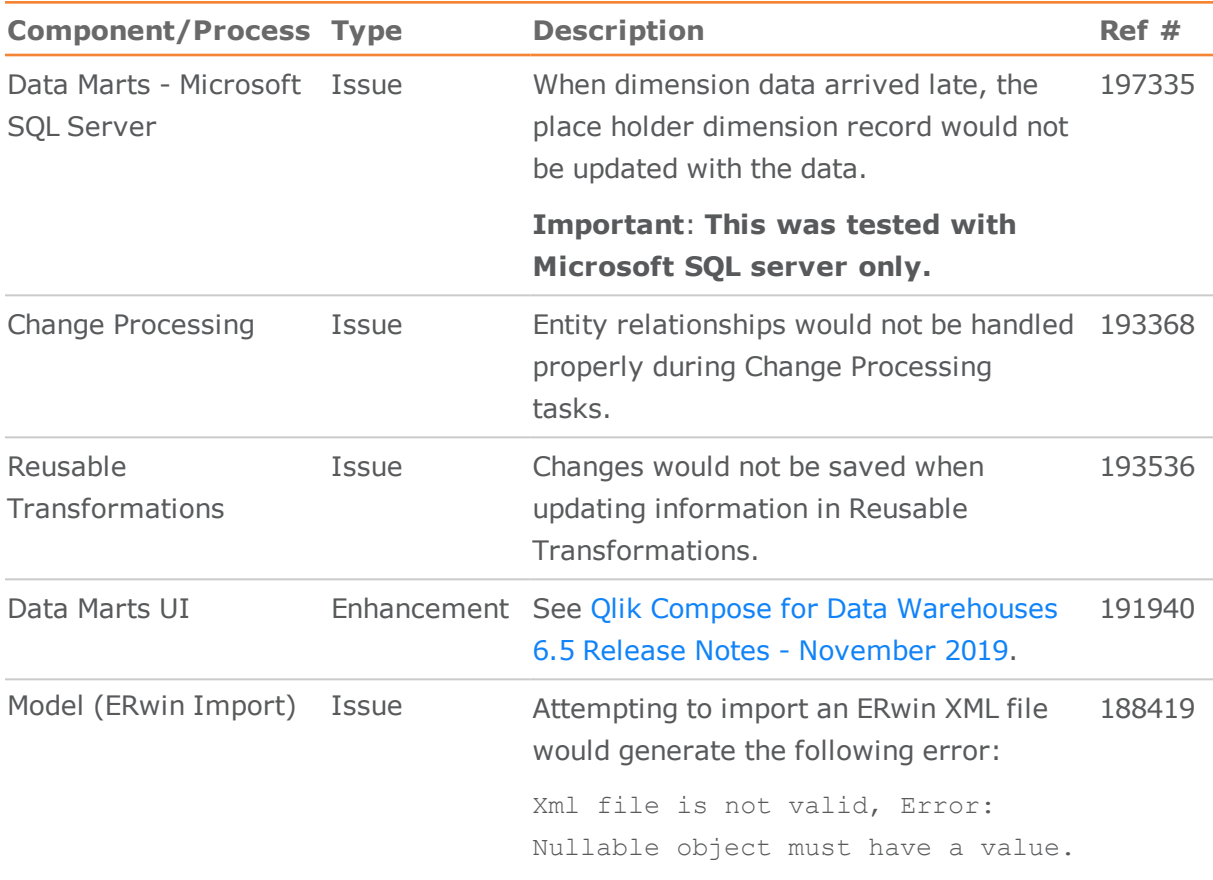

**Qlik Q** Compose™ for Data Warehouses

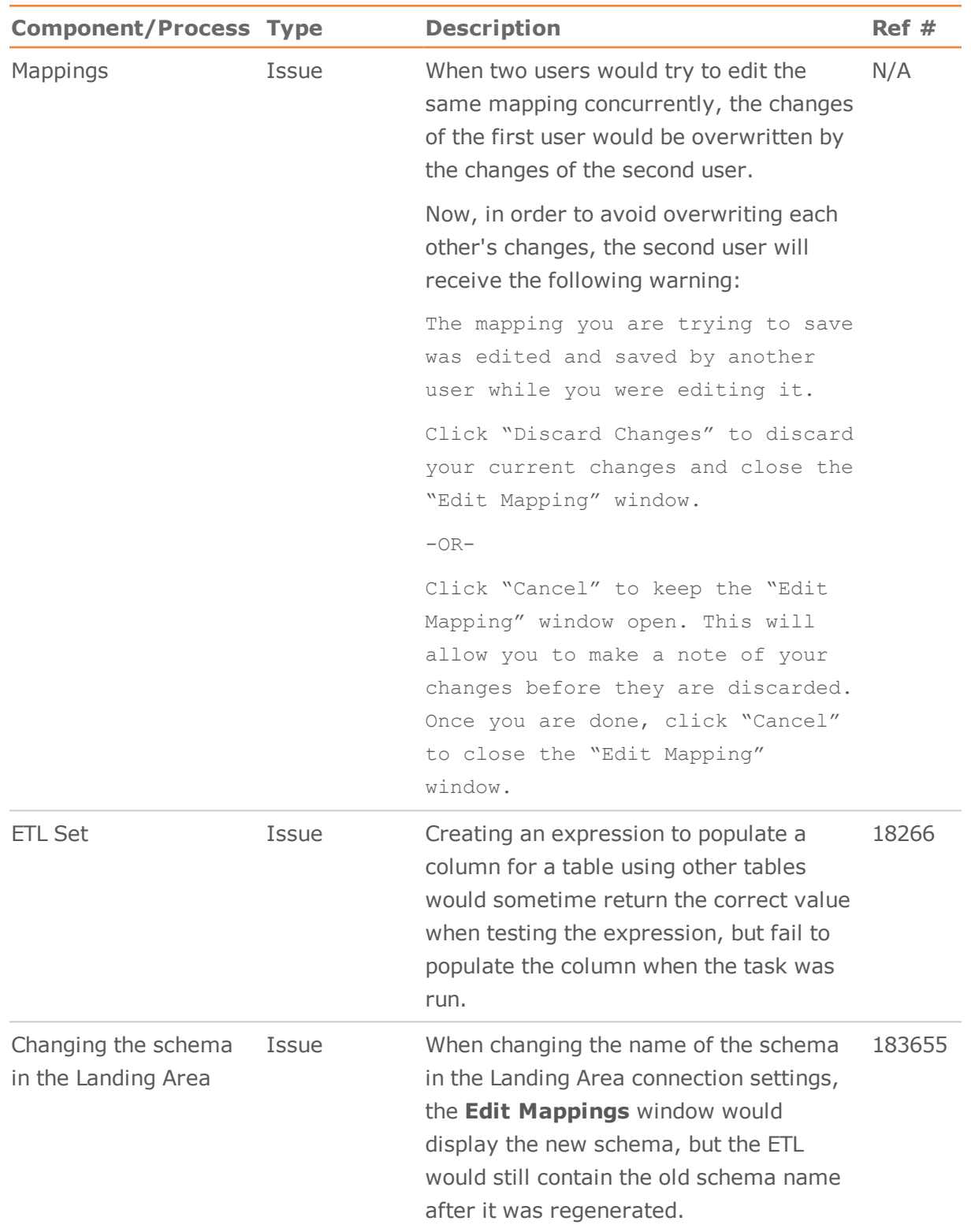

**Qlik ©** Compose™ for Data Warehouses

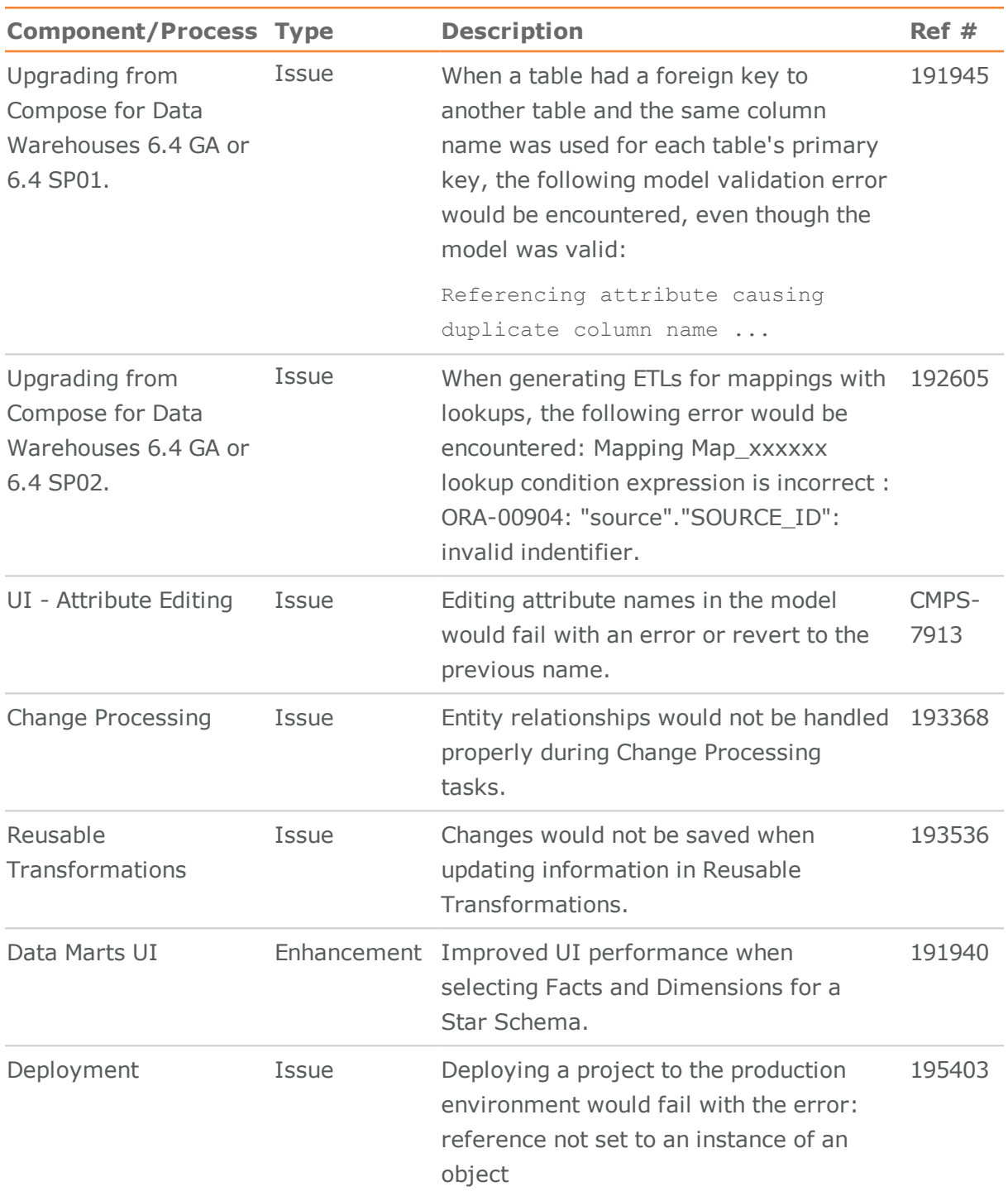

# **Qlik Q** Compose™ for Data Warehouses

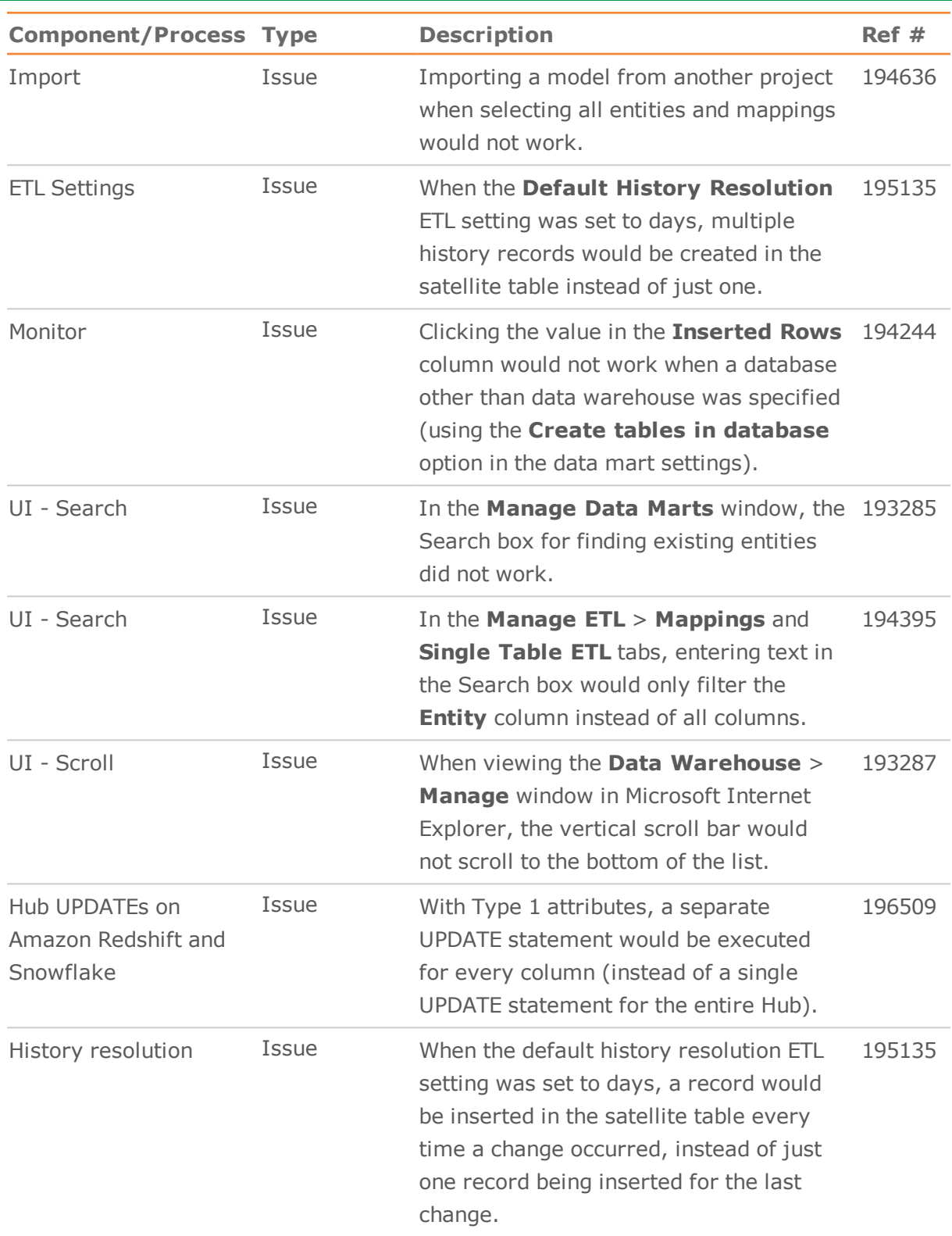

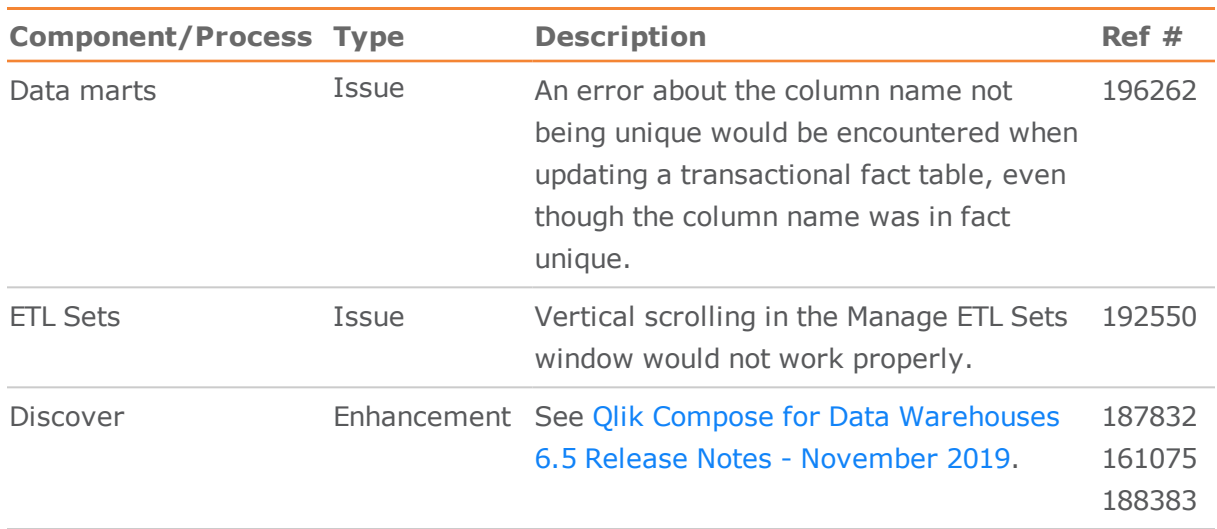

### <span id="page-7-0"></span>Known Issues

The following are the known issues in this release.

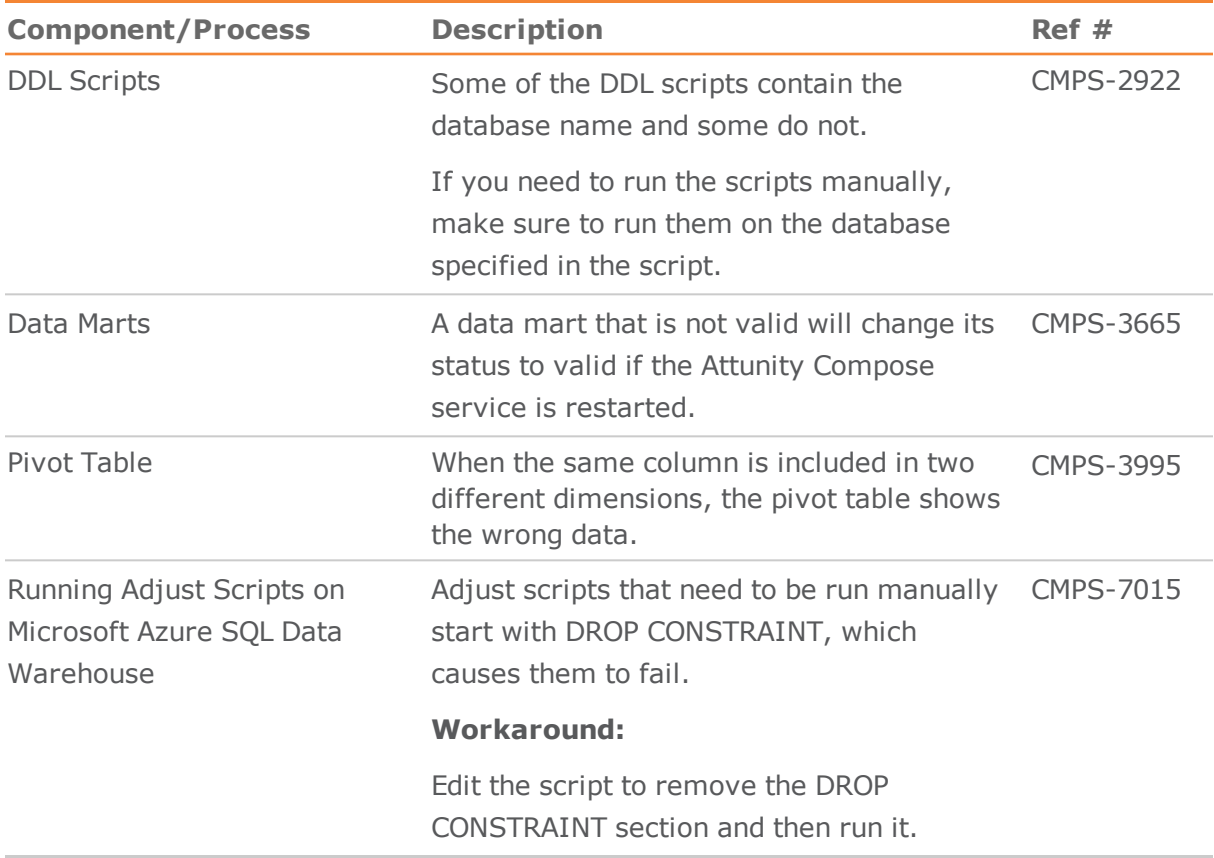